**Отчет по неявившемся на диспансерный осмотр. Аннотация к отчетной форме.**

# Оглавление

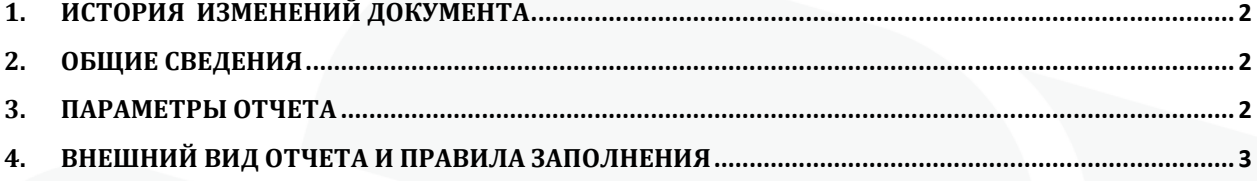

## <span id="page-2-0"></span>**1. История изменений документа**

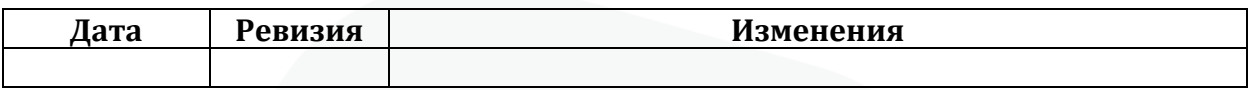

### <span id="page-2-1"></span>**2. Общие сведения**

Форма «Отчет по неявившемся на диспансерный осмотр» предназначена для получения списка пациентов, состоящих на Д-учете, для которых период проведения диспансерного осмотра был запланирован но сам осмотр не был проведен. Отчет доступен для использования начиная с 154 версии клиента МИС Самсон.

Данный отчет в МИС Самсон расположен в блоке Анализ - Диспансерное наблюдение (рис 1).

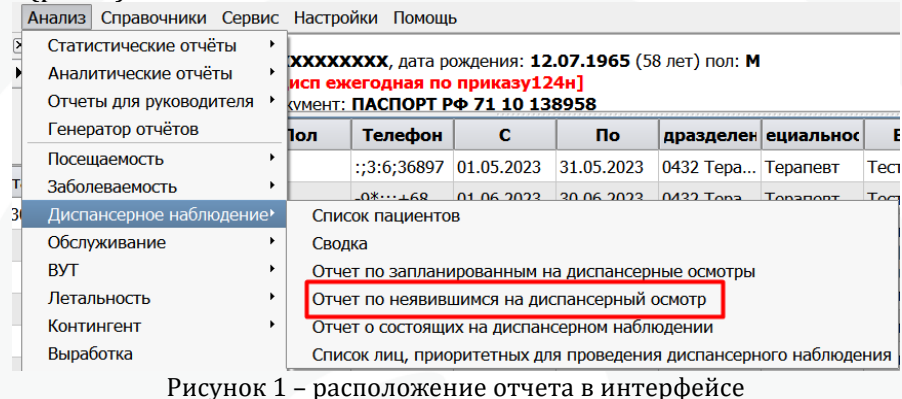

Для корректного формирования отчета необходимо ведение в МИС учета планов диспансерных приемов пациентов, находящихся на Д-наблюдении, в Контрольной карте Диспансерного наблюдения. Также обязательным является указание даты фактической явки в поле Явился в соответствующей строке запланированного периода диспансерного приема по итогам проведения этого

#### приема. .<br>() ГБУЗ "Тестовая ЦРБ" МЗ КК - [Обслуживание пациентов  $\frac{1}{2}$   $\frac{1}{2}$   $\frac{1}{2}$   $\frac{1}{2}$   $\frac{1}{2}$ Контрольные карты диспансерного наблюдения МКБ Наименование и процесство де де де де в дета взятия **врачителността в врачите в делата в**  $|$  Дата снятия Причин  $\overline{111.9}$ 111.9: Гипертензивная [гипертоническая] болез... сос... 30.10.2019 Тестовый В.У., Терапевт не задано Планирование и контроль посещений МКБ **з планирова** начала пер кончания по Явился Врач Подразделение Дата снятия H 111.9 23.12.2022 01.10.2023 31.10.2023 23.10.2023 Тестовый ... 0432 Терапевтическое не задано 111.9 23.10.2023 02.02.2024 20.02.2024 Тестовый ... 0432 Терапевтическое не задано

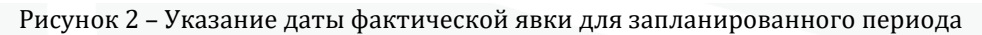

## <span id="page-2-2"></span>**3. Параметры отчета**

Параметры отчета представлены на рисунке 3

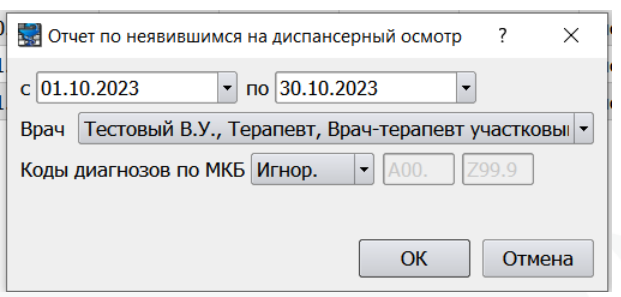

Рисунок 3 – параметры отчета

**Даты С и ПО** определяют границы периода формирования отчета. Выводятся пациенты, у которых в Контрольной карте диспансерного наблюдения имеются периоды, пересекающиеся с указанным в фильтре отчета периодом.

**Врач** – врач, у которого пациент состоит по Д-наблюдении. Этот сотрудник отображается в ЛУД пациента по диагнозам с активным статусом ДН в графе Врач по ДН.

|                          |                                           |            |      | ЛУД           |  |        |                             | <b>PX</b>                |  |  |
|--------------------------|-------------------------------------------|------------|------|---------------|--|--------|-----------------------------|--------------------------|--|--|
| Диагнозы                 | Особенности<br>Факторы<br>Предварительные |            |      |               |  |        |                             |                          |  |  |
| Показывать сопутствующие |                                           |            |      |               |  |        |                             |                          |  |  |
| Показывать изменённые    |                                           |            |      |               |  |        |                             |                          |  |  |
| Хронические заболевания  |                                           |            |      |               |  |        |                             |                          |  |  |
| Шифр                     | <b>HOE</b>                                | Последнее  | Д.Н. | ставлен на уч |  |        | Врач по ДН                  |                          |  |  |
| 125.8                    |                                           | 06.10.2023 | да   | 02.09.2020    |  | Яŗ     | Е.В., Терапевт              |                          |  |  |
| H61.2                    |                                           | 09.03.2023 | нет  |               |  |        |                             |                          |  |  |
| <b>N11.9</b>             |                                           | 01.03.2023 | да   | 10.09.2020    |  | Яι     | Е.В., Терапевт              |                          |  |  |
| C44.3                    |                                           | 29.11.2022 | да   | 14.11.2022    |  | Д      | В.П., Онколог               |                          |  |  |
| $M15.8 + M$              |                                           | 26.10.2022 | нет  |               |  |        |                             |                          |  |  |
| <b>E89.0</b>             |                                           | 25.10.2022 | да   | 11.02.2015    |  | $\Phi$ | <b>1 О.В., Эндокринолог</b> |                          |  |  |
| D <sub>17.0</sub>        |                                           | 14.10.2022 | нет  |               |  |        |                             |                          |  |  |
| R94.3                    |                                           | 08.10.2022 | нет  |               |  |        |                             |                          |  |  |
| H <sub>27.8</sub>        |                                           | 16.09.2022 | нет  |               |  |        |                             |                          |  |  |
| H92.0                    |                                           | 16.05.2022 | нет  |               |  |        |                             |                          |  |  |
| <b>E11.8</b>             |                                           | 15.03.2021 | да   | 26.08.2020    |  | Пξ     | <b>Н.Н., Эндокринолог</b>   | $\overline{\phantom{a}}$ |  |  |

Рисунок 4 – Врач по ДН в ЛУД

**Коды диагнозов по МКБ** –диагноз по которому были запланированы диспансерные приемы в ККДН.

### <span id="page-3-0"></span>**4. Внешний вид отчета и правила заполнения**

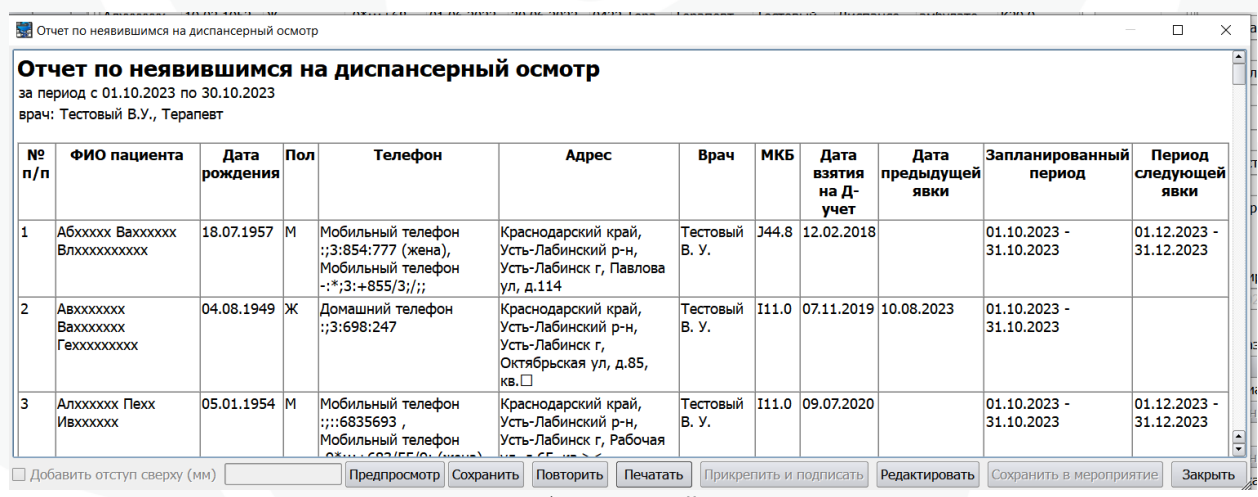

Рисунок 5 – Внешний вид отчета

В отчет попадают пациенты, у которых имеются зарегистрированные в ККДН в указанный в фильтре отчета диапазон дат плановые периоды Д-приема, но для данного периода не заполнено поле Явился (рис 6).

|                                   | 77777<br>PREFE        |                        |            |                        |        |          |                                |   |  |  |
|-----------------------------------|-----------------------|------------------------|------------|------------------------|--------|----------|--------------------------------|---|--|--|
| Планирование и контроль посещений |                       |                        |            |                        |        |          |                                |   |  |  |
| МКБ                               |                       | а планирова начала пер |            | Дата окончания периода | Явился | Врач     | Подразделение                  | п |  |  |
| I11.0                             | 26.12.2022 01.10.2023 |                        | 31.10.2023 |                        |        | Тестовый | 0432 Терапевтическое           |   |  |  |
| I11.0                             | 26.12.2022            | 01.11.2023             | 30.11.2023 |                        |        |          | Тестовый  0432 Терапевтическое |   |  |  |
| I11.0                             | 26.12.2022            | 01.12.2023             | 31.12.2023 |                        |        | Тестовый | 0432 Терапевтическое           |   |  |  |
|                                   |                       |                        |            |                        |        |          |                                |   |  |  |

Рисунок 6 – Отсутствует дата явки для периода

Столбцы **ФИО пациента, Дата рождения, Пол, Телефон и Адрес** берутся из регистрационной карты пациента. В колонку Адрес выводится адрес проживания.

**Врач** – врач по ДН для диагноза (из ЛУД), по которому был запланирован период проведения Д-приема. Если данное поле не заполнено, значит врач по ДН не определен для данного диагноза и должен быть указан вручную при помощи контекстной функции ЛУД «Изменить врача ДН» (рис 7).

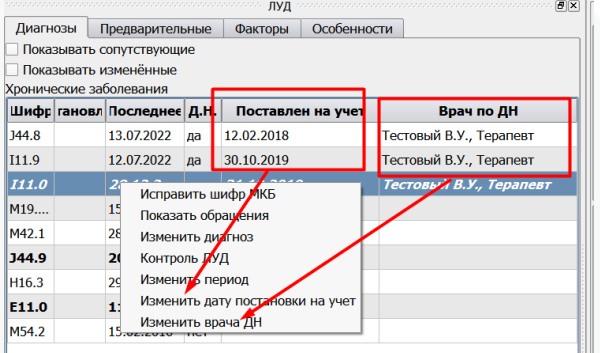

Рисунок 7 – контекстные функции ЛУД

**МКБ** – Диагноз, по которому был запланирован период.

**Дата взятия на Д-учет** – Дата из поля Поставлен на учет из ЛУД. Если поле не заполнено, значит в ЛУД дата взятия отсутствует и может быть указана вручную при помощи контекстной функции ЛУД «Изменить дату постановки на учет».

**Дата предыдущей явки** – заполняется если в ККДН есть запланированный период ранее периода фильтра формы, в котором указана дата фактической явки (рис 8). Выводится последняя из таких явок если подобных периодов в ККДН несколько.

|                       | Планирование и контроль посещений |            |                       |            |                 |                                |             |           |  |  |  |
|-----------------------|-----------------------------------|------------|-----------------------|------------|-----------------|--------------------------------|-------------|-----------|--|--|--|
| <b>MK<sub>b</sub></b> | а планирова                       |            | начала пер кончания п | Явился     | <b>B</b> pay    | Подразделение                  | Пата снятия |           |  |  |  |
| I11.0                 | 26.12.2022                        | 01.08.2023 | 31.08.2023            | 10.08.2023 | <b>Пестовый</b> | 0432 Терапевтическое           |             | не задано |  |  |  |
| I11.0                 | 26.12.2022                        | 01.09.2023 | 30.09.2023            |            |                 | Бойко И.Ю 0432 Терапевтическое |             | не задано |  |  |  |
| I11.0                 | 26.12.2022 01.10.2023             |            | 31.10.2023            |            |                 | Бойко И.Ю 0432 Терапевтическое |             | не задано |  |  |  |
| I11.0                 | 26.12.2022                        | 01.11.2023 | 30.11.2023            |            |                 | Бойко И.Ю 0432 Терапевтическое |             | не задано |  |  |  |
|                       |                                   |            |                       |            |                 |                                |             |           |  |  |  |

Рисунок 8 – Дата предыдущей явки

**Запланированный период** – запланированный период в рамках дат фильтра формы. Если в периоде фильтра формы у пациента имеется более одного запланированного периода, входящего в этот диапазон, то в отчете пациент будет учитываться соответственно несколько раз.

**Период следующей явки** – заполняется если в ККДН имеется запланированный период, дата начала которого больше даты окончания периода фильтра формы. При наличии нескольких подобных периодов берется ближайший (рис 9).

| <b>Планирование и контроль посещений</b> |                       |                          |            |                        |            |          |                      |             |           |  |  |
|------------------------------------------|-----------------------|--------------------------|------------|------------------------|------------|----------|----------------------|-------------|-----------|--|--|
| <b>МКБ</b>                               |                       | а планирова   начала пер |            | Дата окончания периода | Явился     | Врач     | Подразделение        | Пата снятия |           |  |  |
| I11.9                                    | 23.12.2022 01.10.2023 |                          | 31.10.2023 |                        | 23.10.2023 | Тестовый | 0432 Терапевтическое |             | не задано |  |  |
| I11.9                                    | 09.11.2023            | 01.12.2023               | 31.12.2023 |                        |            | Тестовый | 0432 Терапевтическое |             | не задано |  |  |
| I11.9                                    | 09.11.2023            | 02.02.2024               | 25.02.2024 |                        |            | Тестовый | 0432 Терапевтическое |             | не задано |  |  |

Рисунок 9 – Период следующей явки